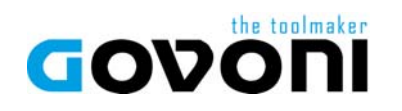

# **Informativa estesa sull'uso di cookies**

### **Premessa**

La presente "informativa estesa" è stata redatta e personalizzata appositamente per il presente sito **www.govoni.it** in base a quanto previsto dal Provvedimento dell'8 maggio 2014 emanato dal Garante per la protezione dei dati personali. Essa integra ed aggiorna altre informative già presenti sul sito e/o rilasciate prima d'ora dall'azienda, in combinazione con le quali fornisce tutti gli elementi richiesti dall'art. 13 del D. Lgs. 196/2003 e dai successivi Provvedimenti dell'Autorità Garante per la protezione dei dati personali.

#### **Avvertenza importante**

Si informano i terzi tutti che l'utilizzo della presente informativa, o anche solo di alcune parti di essa, su altri siti web in riferimento ai quali sarebbe certamente non pertinente e/o errata e/o incongruente, può comportare l'irrogazione di pesanti sanzioni da parte dell'Autorità Garante per la protezione dei dati personali.

# **Oggetto dell'informativa**

La nostra azienda sfrutta nelle presenti pagine web tecnologie facenti ricorso ai così detti "cookies" e questa informativa ha la finalità di illustrare all'utente in maniera chiara e precisa le loro modalità di utilizzo. Il presente documento annulla e sostituisce integralmente eventuali precedenti indicazioni fornite dall'azienda in tema di cookies, le quali sono quindi da considerarsi del tutto superate.

## **Cosa sono i cookies**

I cookies sono stringhe di testo (file di piccole dimensioni), che i siti visitati da un utente inviano al suo terminale (pc, tablet, smart phone, ecc.), ove vengono memorizzati per poi essere ritrasmessi agli stessi siti che li hanno inviati, nel corso della visita successiva del medesimo utente.

# **Tipologie di cookies utilizzate nel presente sito e relative finalità**

I cookies utilizzati nel presente sito web sono solo ed esclusivamente della seguente tipologia:

"cookies tecnici", i quali permettono all'utente l'ottimale e veloce navigazione attraverso il sito web e l'efficiente utilizzo dei servizi e/o delle varie opzioni che esso offre, consentendo ad esempio di effettuare un acquisto o di autenticarsi per accedere ad aree riservate. Questi cookies sono necessari per migliorare la fruibilità del sito web, ma possono comunque essere disattivati.

Non vengono invece utilizzati nel presente sito web, in nessun modo e per nessun motivo, cookies di analisi, cookies di profilazione o cookies di terze parti**.**

## **Le impostazioni del browser**

Informiamo inoltre che l'utente può configurare, liberamente ed in qualsiasi momento, i suoi parametri di privacy in relazione all'installazione ed uso di cookies, direttamente attraverso il suo programma di navigazione (browser) seguendo le relative istruzioni.

In particolare l'utente può impostare la così detta "navigazione privata", grazie alla quale il suo programma di navigazione interrompe il salvataggio dello storico dei siti visitati, delle eventuali password inserite, dei cookies e delle altre informazioni sulle pagine visitate.

Avvertiamo che nel caso in cui l'utente decida di disattivare tutti i cookies (anche quelli di natura tecnica), la qualità e la rapidità dei servizi offerti dal presente sito web potrebbero peggiorare drasticamente e si potrebbe perdere l'accesso ad alcune sezioni del sito stesso.

#### **Indicazioni pratiche rivolte all'utente per la corretta impostazione del browser**

Per bloccare o limitare l'utilizzo dei cookies, sia da parte del presente sito che da parte di altri siti web, direttamente tramite il proprio browser, si possono seguire le semplici istruzioni sotto riportate e riferite ai browser di più comune utilizzo.

*Google Chrome:* cliccare sull'icona denominata "Personalizza e controlla Google Chrome" posizionata in alto a destra, quindi selezionare la voce di menù denominata "Impostazioni". Nella maschera che si apre, selezionare la voce di menù denominata "Mostra impostazioni avanzate" e quindi alla voce di menù denominata "Privacy" cliccare sul pulsante "Impostazioni contenuti" ove è possibile impostare il blocco di tutti o parte dei cookies.

*Microsoft Internet Explorer:* cliccare sull'icona denominata "Strumenti" posizionata in alto a destra, quindi selezionare la voce di menù denominata "Opzioni internet". Nella maschera che si apre, selezionare la voce di menù denominata "Privacy" ove è possibile impostare il blocco di tutti o parte dei cookies.

*Mozilla Firefox:* dal menu a tendina posizionato in alto a sinistra selezionare la voce di menù denominata "Opzioni". Nella maschera che si apre, selezionare la voce di menù "Privacy", ove è possibile impostare il blocco di tutti o parte dei cookies.

Data di stesura del presente documento: 08/05/2015